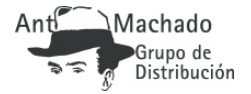

Antoni Bosch editor

## GAWANDE, ATUL El efecto [Checklist](https://www.machadodistribucion.com/es/articles/7570) Cómo una simple lista de comprobación elimina err

En El efecto Checklist, Atul Gawande nos explica cómo las listas de comprobación han hecho posibles algunas de las actividades más difíciles realizadas por los seres humanos, desde pilotar aviones a construir rascacielos de una sofisticación inconcebible. Y, basándose en su propia experiencia, nos enseña cómo la aplicación de esta idea al universo inmensamente variado y complejo de la cirugía dio lugar a una lista de comprobación de noventa segundos que redujo los fallecimientos y las complicaciones, en más de un tercio, en ocho hospitales de todo el mundo, sin prácticamente ningún coste y para casi cualquier tipo de intervención.

A lo largo de unos relatos fascinantes, Gawande nos lleva desde Austria, donde una lista de comprobación salvó la vida de una niña que había estado media hora bajo el agua, hasta Michigan, donde una lista de comprobación de higiene en las UCIs prácticamente erradicó una letal infección hospitalaria, y de ahí a la cabina de un avión que estuvo a punto de estrellarse. Por el camino, nos muestra lo que son capaces de hacer las listas de comprobación, lo que no pueden hacer y cómo pueden ocasionar tremendas mejoras en ámbitos muy alejados de la medicina, que van desde la seguridad nacional a la banca de n...

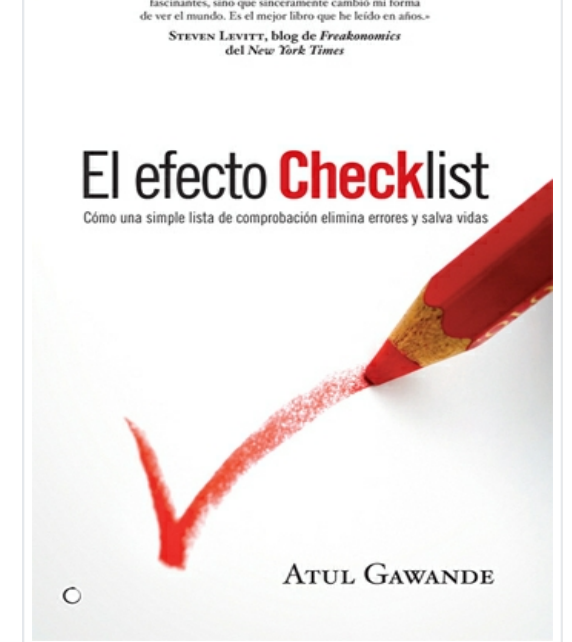

.<br>El efecto Checklist no sólo está lleno

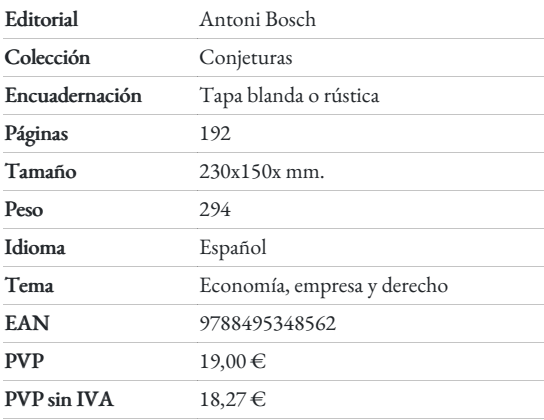

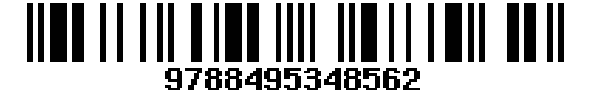